PRESIDÊNCIA DA REPÚBLICA **<u>Innuncial Company</u>** 

ARQUIVO NACIONAL

## DIVISÃO DE POLÍCIA MARÍTIMA, AÉREA E DE **FRONTEIRAS - DPMAF**

# RELAÇÕES DE PASSAGEIROS EM VAPORES

## PORTO DO RIO DE JANEIRO

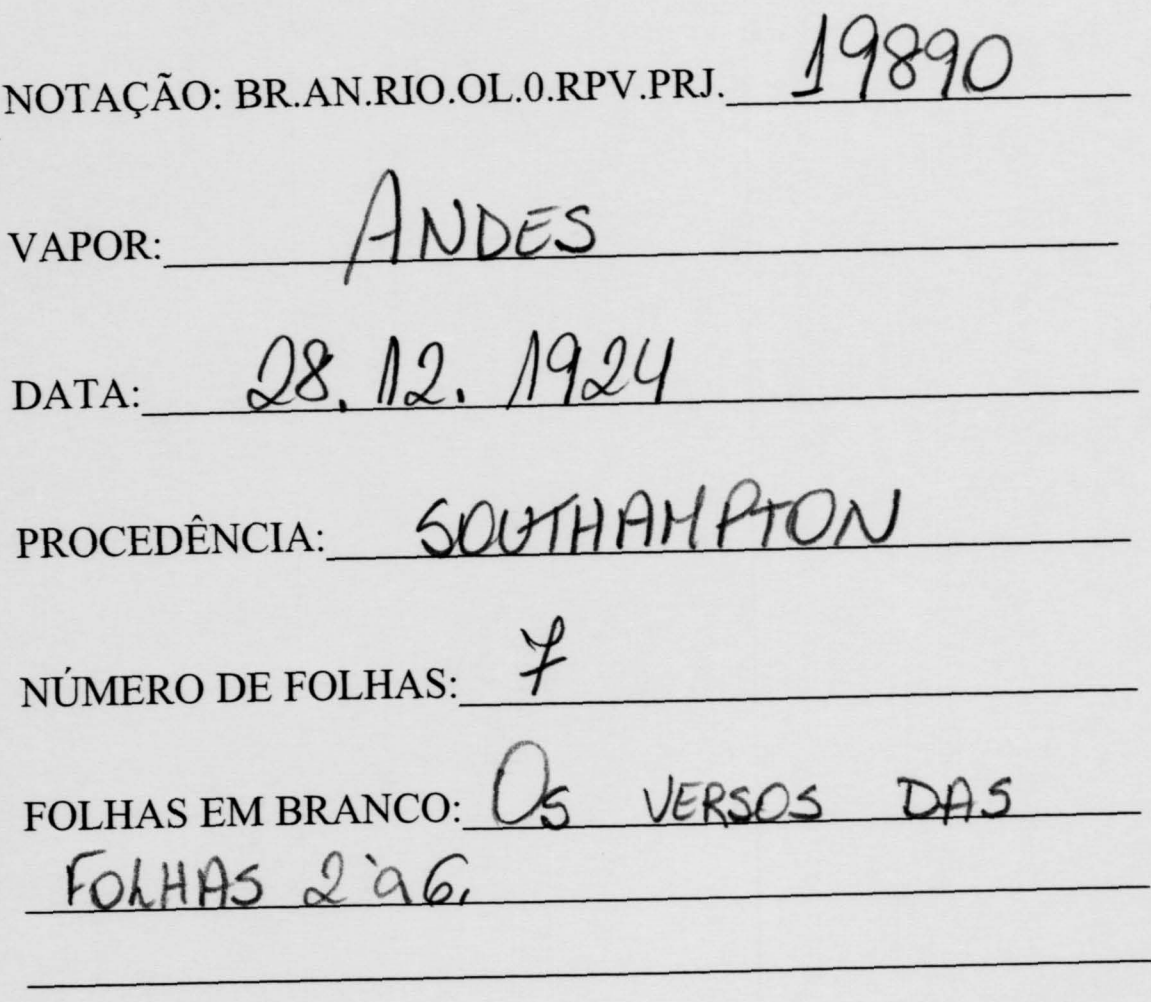

# MINISTERIO DA AGRICULTURA, INDUSTRIA E COMMERCIO

Intendencia de Immigração do Porto do Rio de Janeiro

do Interprete Arthur R. Ferreira que visitou o paquete Ingles Andes peils procedente de Southampton de cacala SAUDE DOS PASSAGEIROS  $\mathscr{B}$ MORTALIDADE 15 hau **NASCIMENTOS** Não Luce OBSERVAÇÕES Entregou / lista com 7 2 immigrantes sent 11 de 2 Class Espontaneos  $\overline{\phantom{a}}$ 

BR. AN. RIO. OL.O. RPV. PRJ. 19890

MODELO N. 4

#### SERVIÇO DE POVOAMENTO

### **PARTE**

Desembarcados para a Capital espontaneos Als Idem a Ilha das Flores espontaneos Idem Queixas dos passageiros Nor home  $\overline{\mathcal{L}}$ Polaco Trany Brasiles  $\bar{t}$ O Momour  $21$ Heisperrold O INTERPRETE DE SEMANA À BARRA Portuga  $11$  $16$ Auvi Dana  $\Lambda$ Russo.  $\epsilon$ Paledrin.  $\cdot$ 奏

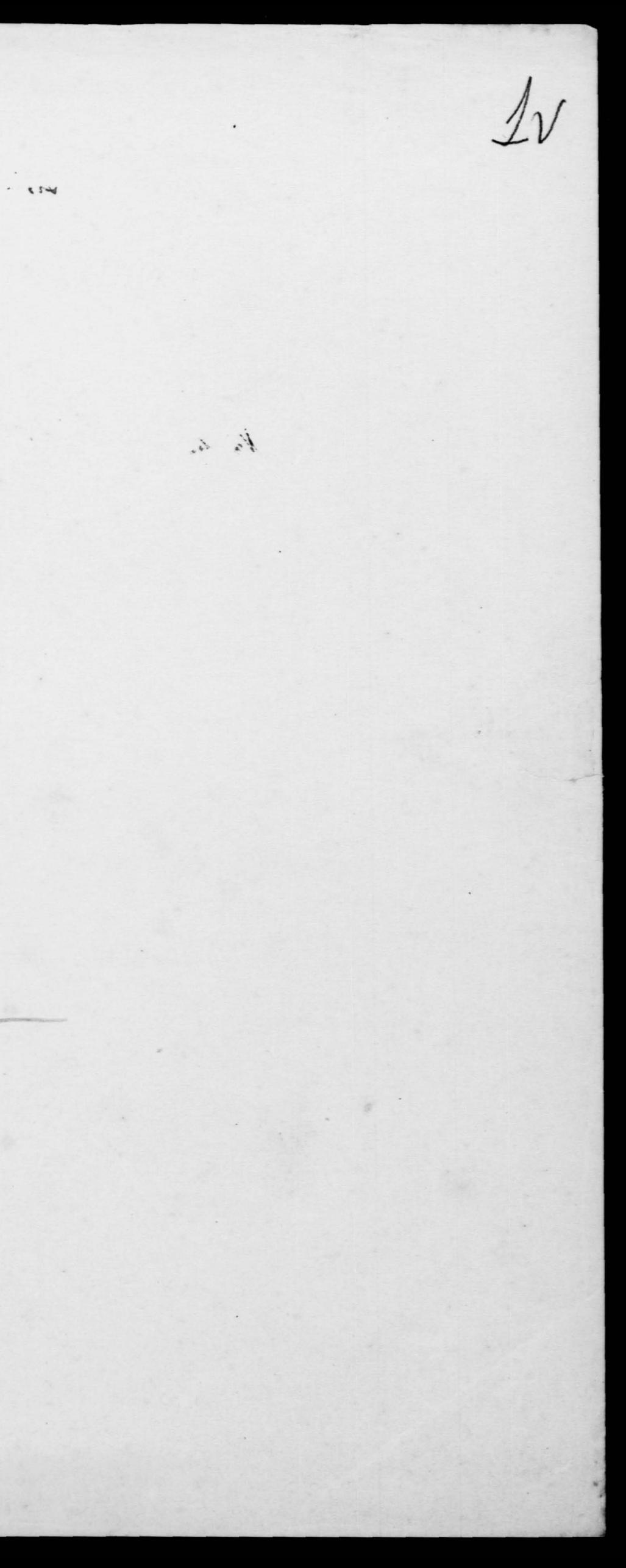

The Royal Mail Steam Packet Company.

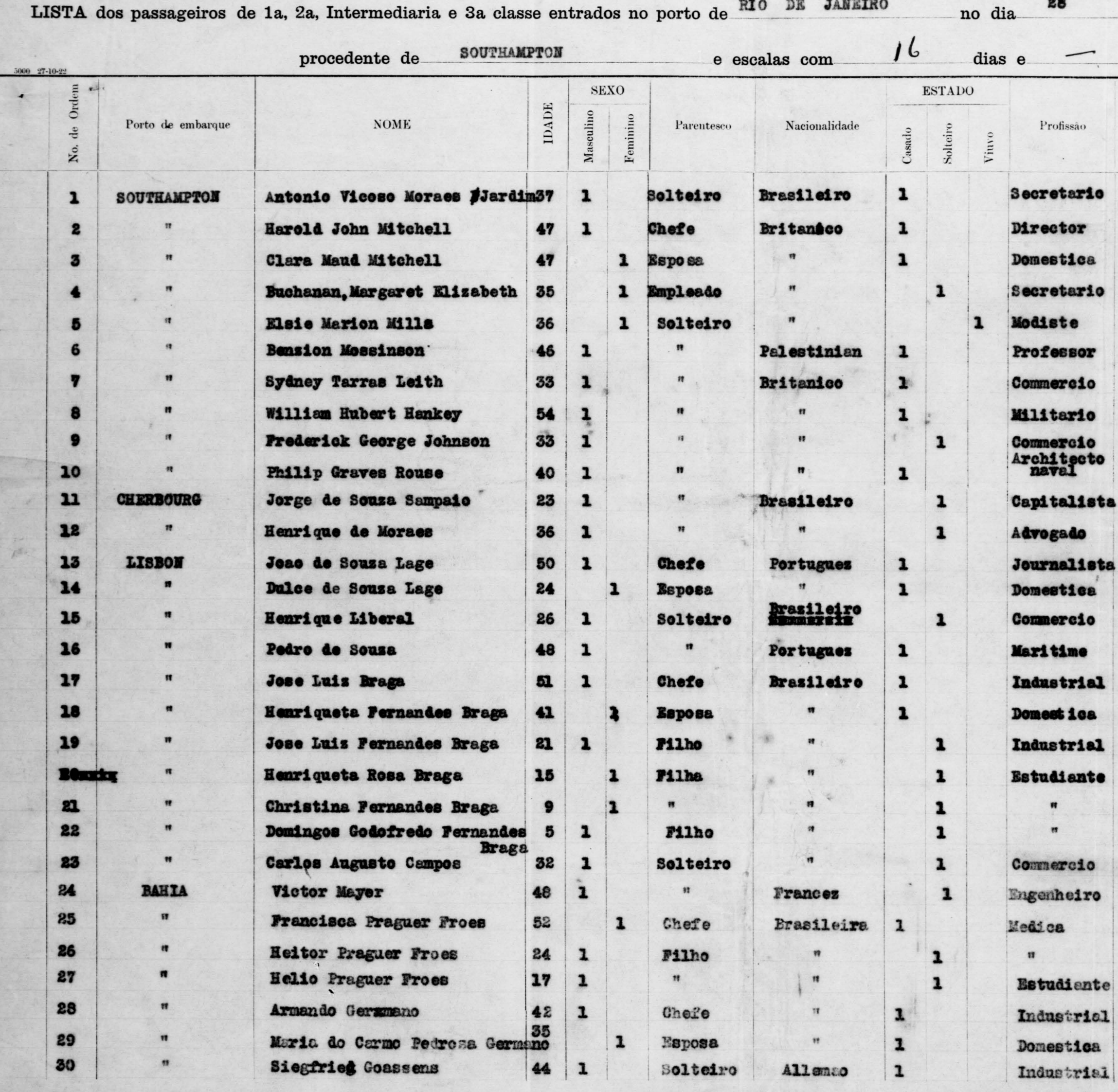

NOTE.----All shore addresses of passengers are to be clearly stated under column marked "Observações" on the lists handed to the Health, Customs and Police Authorities. On the lists handed to the Immigration Authorities, t Column marked "Parentesco" (i.e. kinship) is only to be filled in on the Immigration list, and is only required in the case of families travelling third class, where the relationship between passengers travelling on the sa If there are any births or deaths on board, their names must figure separately, and the number of such cases (if any) must be stated under columns marked "Nascido em Viagem " (born on voyage) or "Fallecido em Viagem" (died

OL.O. RPU.PRJ. 19890

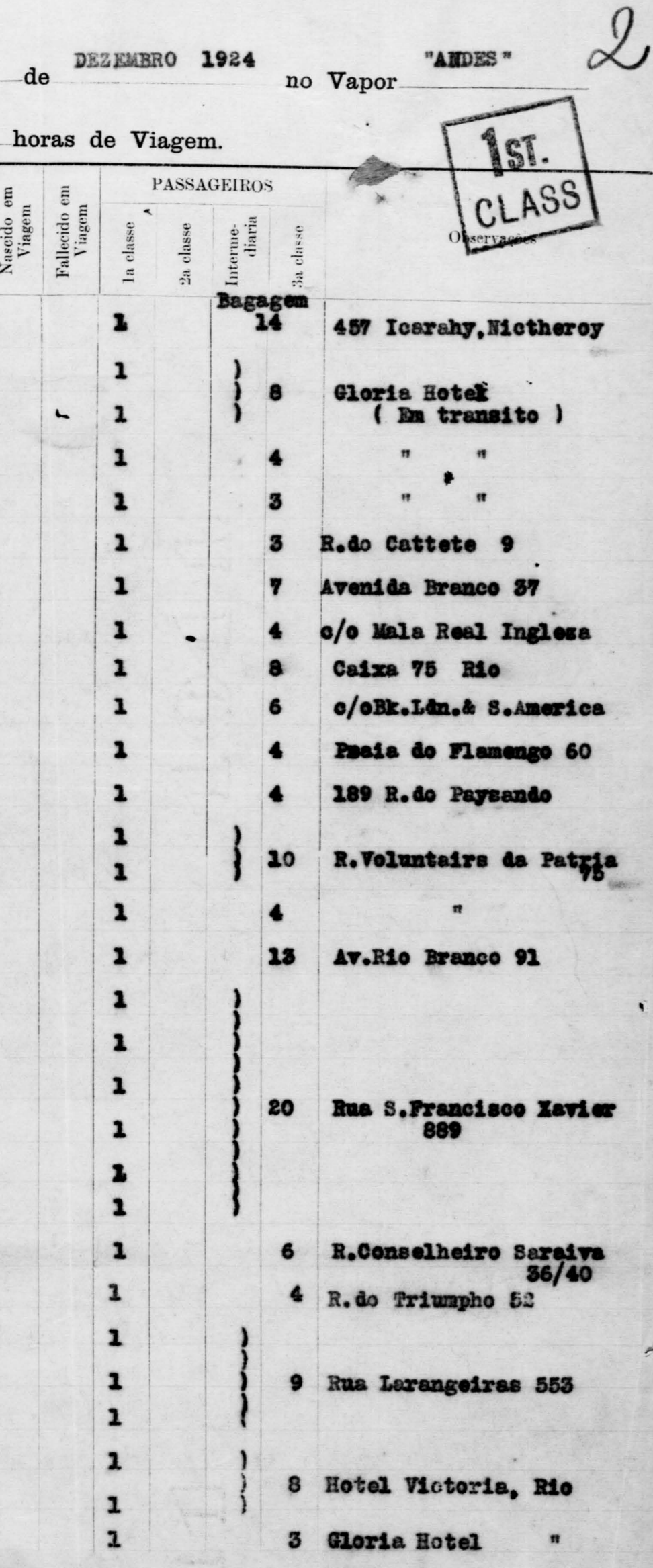

# The Koyal Mail Steam Packet Company.

no dia 28 LISTA dos passageiros de 1a, 2a, Intermediaria e 3a classe entrados no porto de RIO DE JANEIRO

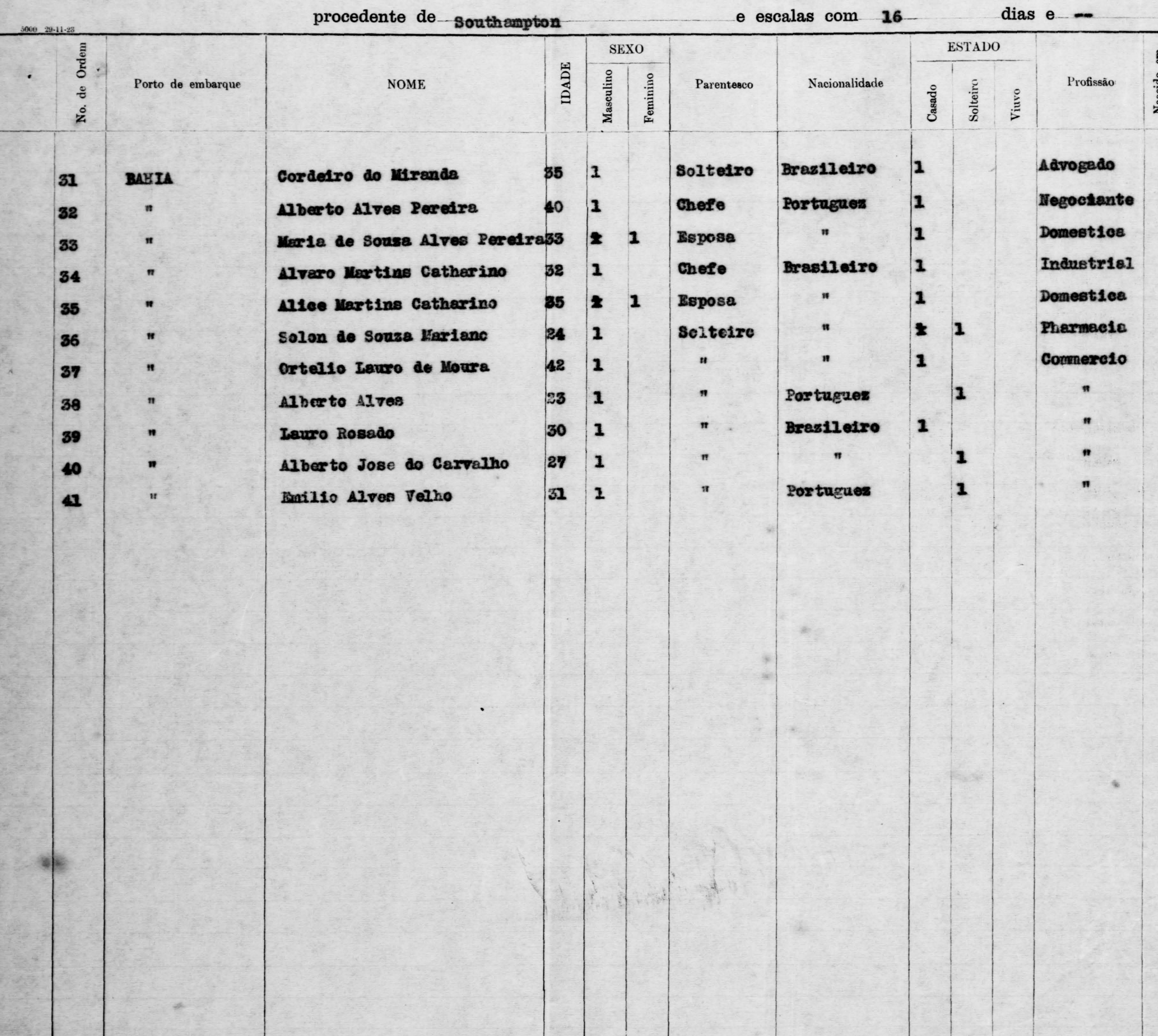

es of passengers are to be clearly stated under column marked "Observações" on the lists handed to the Health, Customs and Police Authorities. On the lists handed to the Immigration Authorities, the column under the same h ading is to be left blank. NOTE.-All shore addre Column marked " Parentesco" (i.e. kinship) is only to be filled in on the Immigration list, and is only required in the case of families travelling third class, where the relationship between passengers travelling on the s If there are any births or deaths on board, their names must figure separately, and the number of such cases (if any) must be stated under columns marked "Nascido em Viagem" (born on voyage) or "Fallecido em Viagem" (died

OL.O. RPU. PRJ. 19890

no Vapor Avors"

 $-de$  Dezembro 1924

 $\mathbf{1}$ 

 $\mathbf{1}$ 

 $| \cdot |$ 

5

5

3

horas de Viagem. IST **PASSAGEIROS** Fallecido em<br>Viagem Nascido et<br>Viagem Interme-<br>diaria Observações la classe 2a classe 3a classe Bagagen. Grande Hotel, Rio L  $\boxed{1}$ Hotel Avenida  $\blacktriangle$  $|2|$  $\overline{\mathbf{1}}$ Hotel Gloria  $\boldsymbol{3}$ ı C/O Affonso Viseu & Cia  $\boxed{1}$  $\boxed{1}$ R.Mariz e Barros 205  $\blacksquare$ 5 39 Rua Viuda Lacerda  $\blacksquare$  $\mathbf{2}$ 

**a 1 de Marco, 108** 

114

No. 461B.

### The Royal Mail Steam Packet Company.

LISTA dos passageiros de 1a, 2a, Intermediaria e 3a classe entrados no porto de RIO DE JANEIRO

no dia

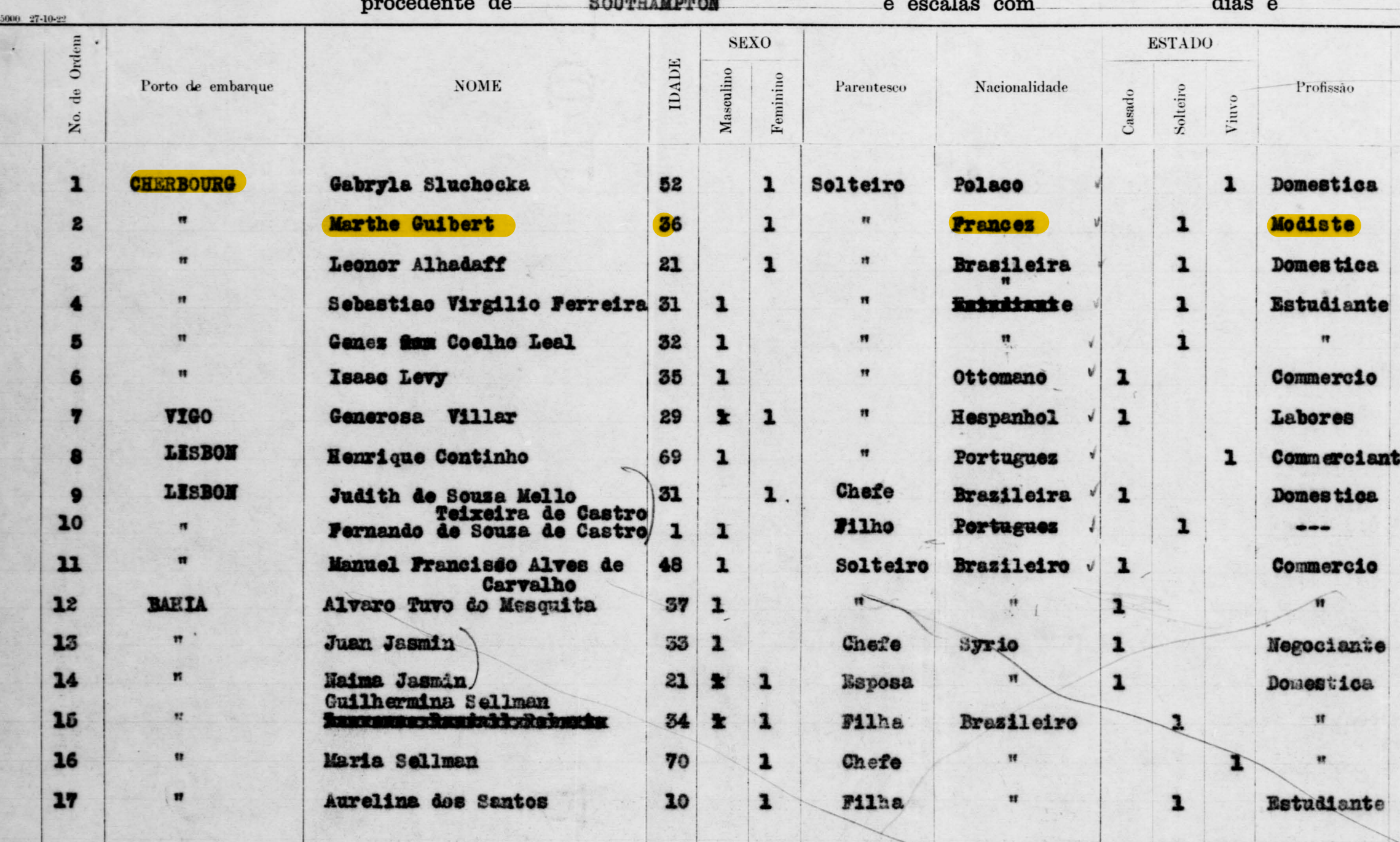

NOTE.--- All shore addresses of passengers are to be clearly stated under column marked "Observações" on the lists handed to the Health, Customs and Police Authorities. On the lists handed to the Immigration Authorities, t Column marked "Parentesco" (i.e. kinship) is only to be filled in on the Immigration list, and is only required in the case of families travelling third class, where the relationship between passengers travelling on the sa If there are any births or deaths on board, their names must figure separately, and the number of such cases (if any) must be stated under columns marked "Nascido em Viagem " (born on voyage) or "Fallecido em Viagem" (died

# OL.O. RPV. PRJ, 19890

de Dezembro

28

no Vapor "ANDES"

4

horas de Viagem.  $2$ <sub>KD</sub>. **PASSAGEIROS** Nascido em<br>Viagem CLASS Fallecido<br>Viagem Interne-<br>diaria la clas clas clas  $n<sub>l</sub>$  $\mathbf{a}$ **Bagagem**  $\mathbf{1}$ Ryo Zenyro, Rio  $\mathbf{z}$  $\mathbf{1}$ R.Marechal Derdore 36  $\mathbf{1}$ R.Mario e Barra 364 3 Conceicae de Serro  $\mathbf{1}$ 10  $\mathbf{r}$ **Estacao** z mbu<br>40  $s<sub>1</sub>$ e Branco 589  $\mathbf{r}$  $\overline{\mathbf{1}}$ **R.Frercaneca 156** 1  $\mathbf{1}$ R.Primeira de Marco 147 B  $\mathbf{1}$ Hotel Americano, Rio ja  $\mathbf{1}$  $\mathbf{1}$ Botofogo 122 3  $\mathbf{1}$ **Hotel Avenida** 5  $\mathbf{1}$  $\boldsymbol{z}$ Fraca da Republica 94 1  $\blacksquare$  $\boldsymbol{3}$ Archias Cordeiro.154  $\mathbf{1}$  $\blacksquare$ 

The Royal Mail Steam Packet Company.

LISTA dos passageiros de 1a, 2a, Intermediaria e 3a classe entrados no porto de no dia 28 RIO DE JANEIRO

 $\mathcal{N}$ 

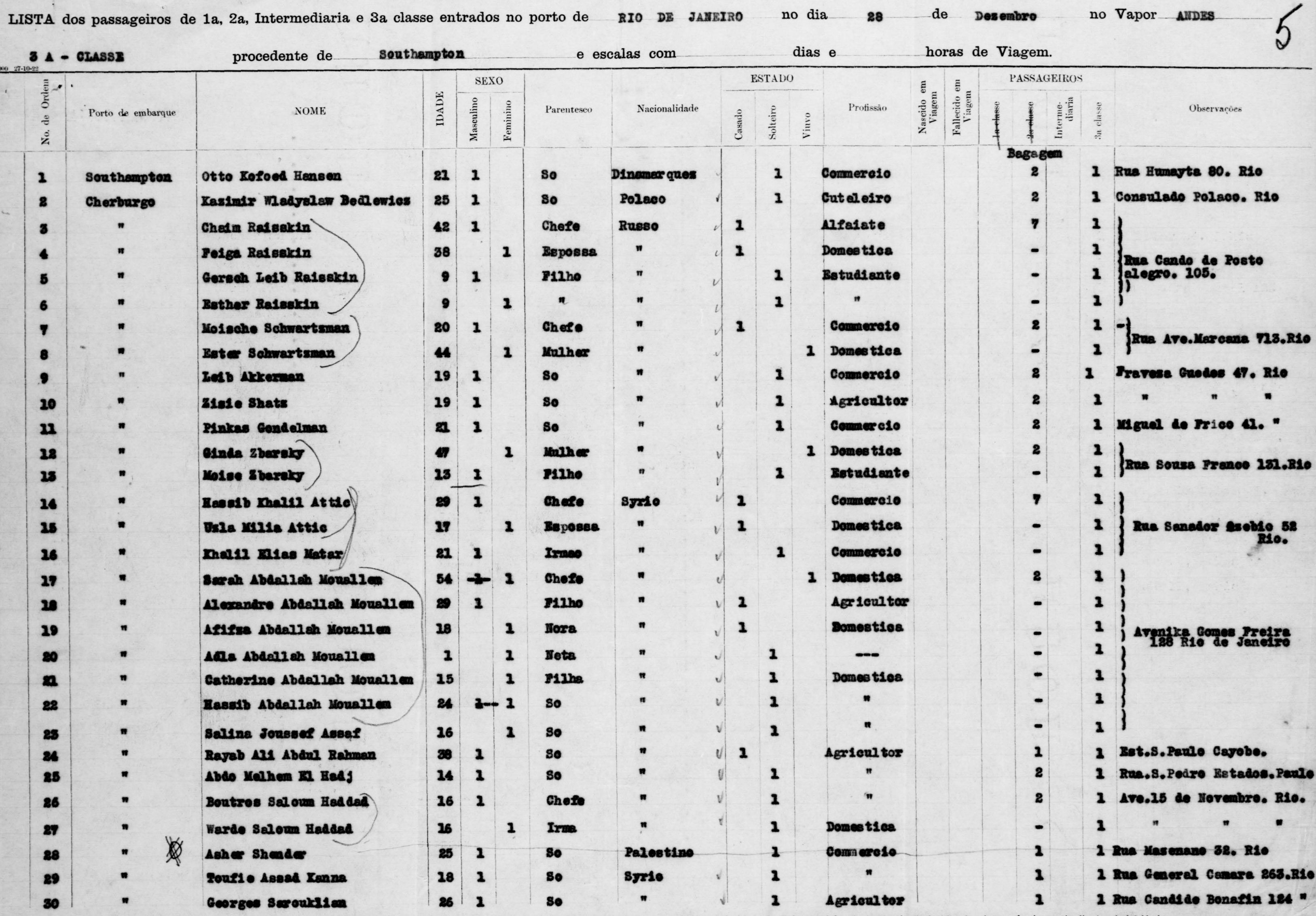

NOTE.--All shore addresses of passengers are to be clearly stated under column marked "Observações" on the lists handed to the Health, Customs and Police Authorities. On the lists handed to the Immigration Authorities, the Column marked " Parentesco" (i.e. kinship) is only to be filled in on the Immigration list, and is only required in the case of families travelling third class, where the relationship between passengers travelling on the s If there are any births or deaths on board, their names must figure separately, and the number of such cases (if any) must be stated under columns marked "Nascido em Viagem " (born or voyage) or " Fallecido em Viagem " (di

 $\bullet$ 

# OL.O. RAV. PR J; 19890

-de

V

**Dezembro** 

no Vapor ANDES

 $-34$ 

No. 461E.

# The Royal Mail Steam Packet Company.

25

Rio de Janeiro no dia 28 LISTA dos passageiros de 1a, 2a, Intermediaria e 3a classe entrados no porto de

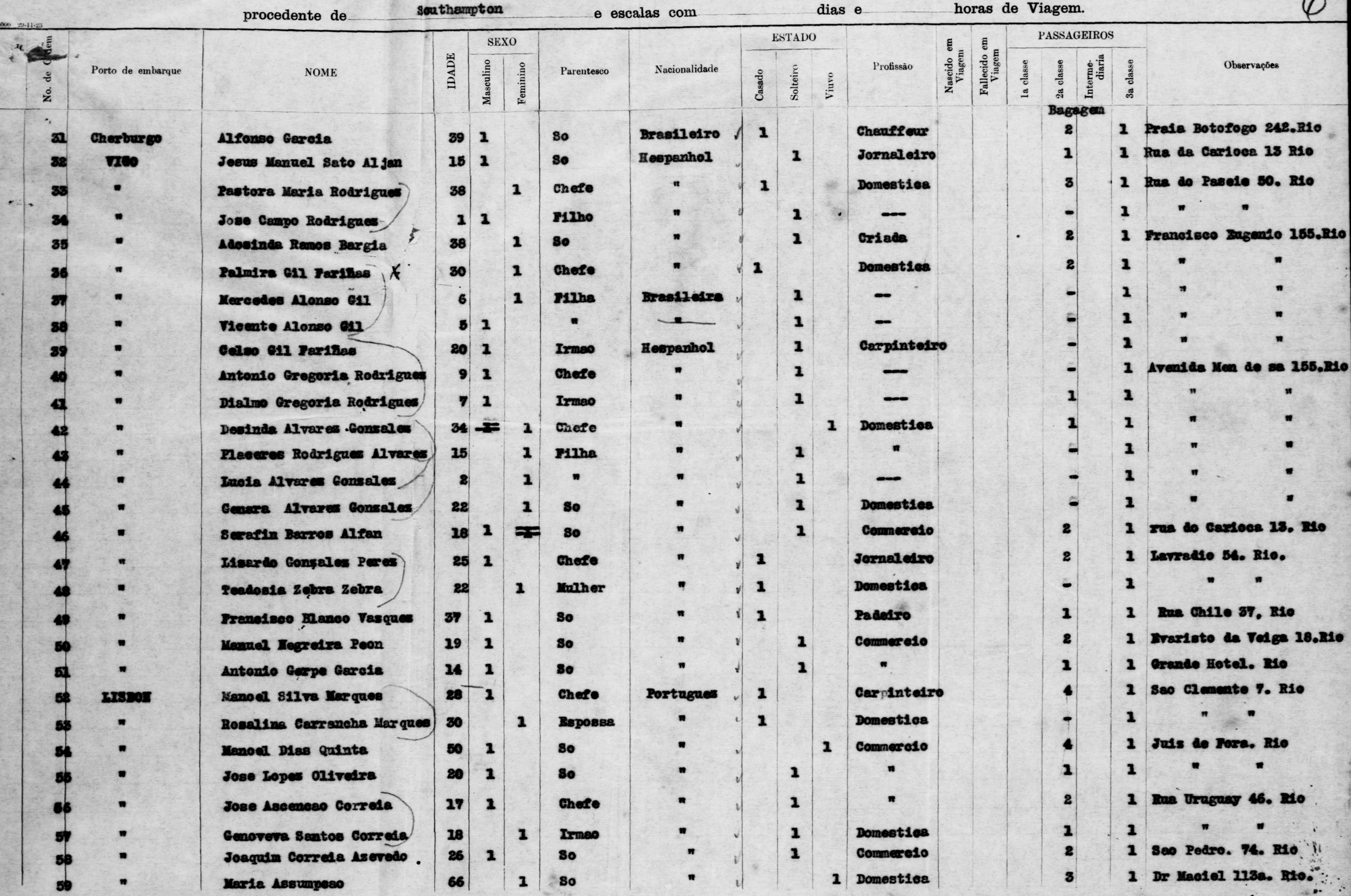

NOTE.-All shore addresses of passengers are to be clearly stated under column marked "Observações" on the lists handed to the Health, Customs and Police Authorities. On the lists handed to the Immigration Authorities, the Column marked "Parentesco" (i.e. kinship) is only to be filled in on the Immigration list, and is only required in the case of families travelling third class, where the relationship between passengers travelling on the sa If there are any births or deaths on board, their names must figure separately, and the number of such cases (if any) must be stated under columns marked "Nascido em Viagem" (born on voyage) or "Fallecido em Viagem" (died

# OL.O. RPV: PRJ. 19890

de

Dezembro

no Vapor

Anden

 $\sqrt{2}$ 

# The Koyal Mail Steam Packet Company.

 $=$   $\frac{1}{2}$ 

Rio de Janeiro 28 no dia LISTA dos passageiros de 1a, 2a, Intermediaria e 3a classe entrados no porto de Southampton dias e e escalas com procedente de **ESTADO SEXO** IDADE Masculino  $Feminio$ Profissão Nacionalidade Solteiro **NOME** Parentesco Porto de embarque Casado Viuvo  $\tilde{\mathbf{z}}$ Proprietario  $\mathbf{1}$ 46 Portugues  $\boxed{1}$ **So** Jose Tavares Mendez Cabral Lisboa 60 暖  $\alpha$  $\blacksquare$ Criada Portugues 27  $\mathbf{1}$ So Maria Carmo

> NOTE.-All shore addresses of passengers are to be clearly stated under column marked "Observações" on the lists handed to the Health, Customs and Police Authorities. On the lists handed to the Immigration Authorities, the Column marked "Parentesco" (i.e. kinship) is only to be filled in on the Immigration list, and is only required in the case of families travelling third class, where the relationship between passengers travelling on the sa If there are any births or deaths on board, their names must figure separately, and the number of such cases (if any) must be stated under columns marked "Nascido em Viagem" (born on voyage) or "Fallecido em Viagem" (died

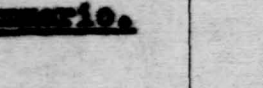

2.a. Classe... 3.a.Classe...

1.a.Classe...

 $17$  $\mathbf{b}$ 119

Á.

 $|1|$ 

No. 461E

WIDY

 $(20)$ 

 $\circ \circ$ 

 $C_{o}$ 

 $85$ 

 $\omega$ 

道

# a.o.RAJ. PRJ. 19890

Dezembro de

no Vapor

**ANDES** 

#### horas de Viagem.

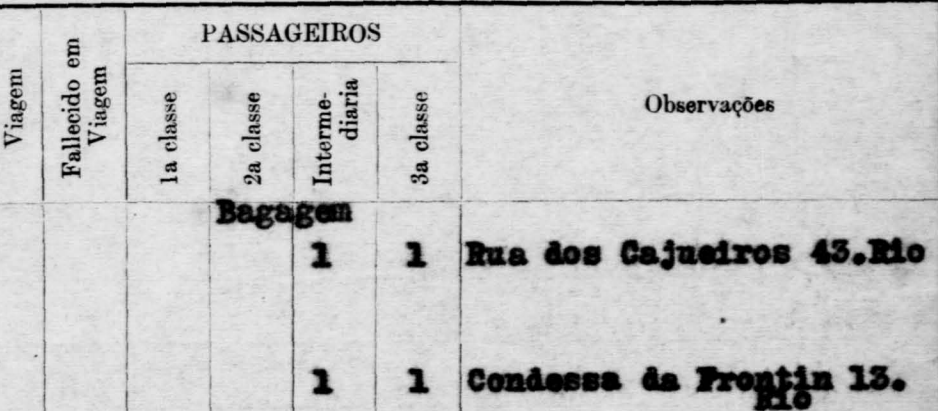

 $\bigcap$ 

# Aungmey minds man packet Company.

otherat of other esses all ob es aib ou STA dos passageiros de la, 2a, lutermediaria e 2a chesse entredos no porto de BRONL no Vapor **The domain** 

e e asib e escalased e horas de Viagem.

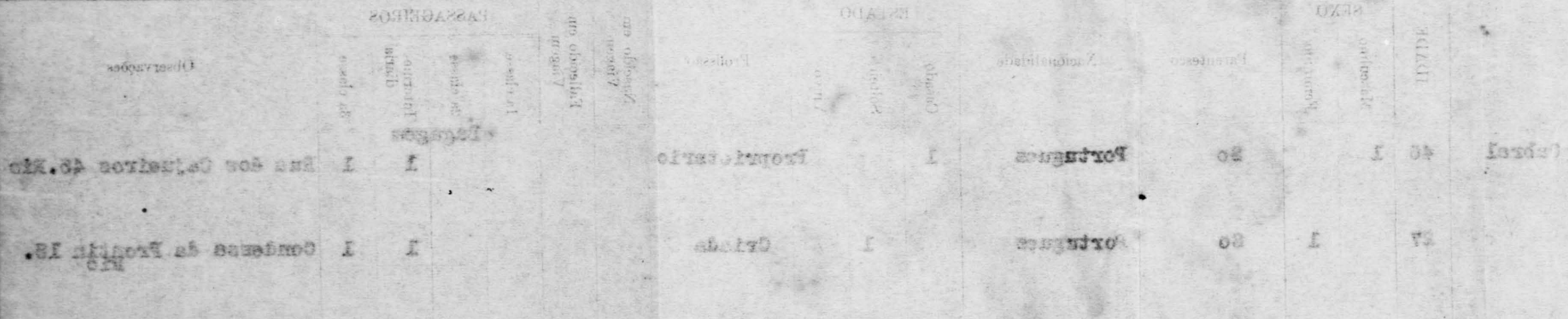

Passageiros Em Transitó SUMMARIO.  $130$ 1a. Classe......... 60  $2a.$ id. ....... .........  $667$ **Id.** ........ 3a.  $\frac{85}{1}$ Tetal

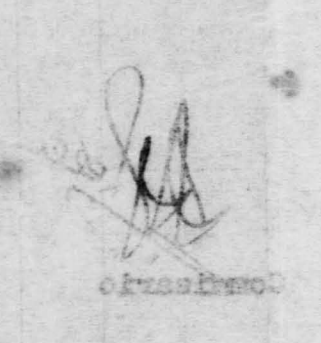

en orden var ule this binned to the Heilth, Ourtens and Police Authorities.<br>So Fire said with which is the complete the said of the said of the said of the said of the said of the same o ml ant or formal abel ads at) is that will near if gidned about mid model and hand goller in guilader in c state i una columna matten d'alam cui rainte a

orocedente de

HMOX

Porto de embarque

aoda!

sobnok botaval saot

cared skusi

.c.tmenu8

... 08855 ...

1.000810.5.1

 $-111$ M

 $\alpha$ 

 $\circ$ 11

... 000010.0.0

 $\sim 241$  and  $\sim 341$  and  $\sim 1$  passes of an annual and an except state in the independent of the independent of the independent of the independent of the independent of the independent of the independent of the independ